# МИНИСТЕРСТВО ОБРАЗОВАНИЯ СТАВРОПОЛЬСКОГО КРАЯ ГОСУДАРСТВЕННОЕ БЮДЖЕТНОЕ ПРОФЕССИОНАЛЬНОЕ ОБРАЗОВАТЕЛЬНОЕ УЧРЕЖДЕНИЕ «ЖЕЛЕЗНОВОДСКИЙ ХУДОЖЕСТВЕННО-СТРОИТЕЛЬНЫЙ ТЕХНИКУМ ИМЕНИ КАЗАЧЬЕГО ГЕНЕРАЛА В.П. БОНДАРЕВА»

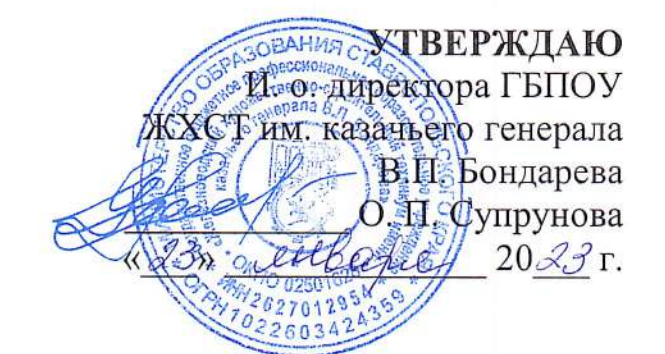

# РАБОЧАЯ ПРОГРАММА ПРОФЕССИОНАЛЬНОГО МОДУЛЯ ПМ.02 «ТЕХНИЧЕСКАЯ ОБРАБОТКА И РАЗМЕЩЕНИЕ ИНФОРМАЦИОННЫХ РЕСУРСОВ НА САЙТЕ»

профессия 09.01.03 «Оператор информационных систем и ресурсов»

2023 г.

Рабочая программа профессионального модуля ПМ.02 ТЕХНИЧЕСКАЯ ОБРАБОТКА И РАЗМЕЩЕНИЕ ИНФОРМАЦИОННЫХ РЕСУРСОВ НА САЙТЕ разработана на основе:

федерального государственного образовательного стандарта среднего профессионального образования профессии  $\overline{10}$ 09.01.03 Оператор информационных систем и ресурсов, утвержденного Приказом Минпросвещения РФ от 11 ноября 2022 г. № 974 "Об утверждении федерального государственного образовательного стандарта среднего профессионального образования  $\overline{a}$ профессии 09.01.03 Оператор информационных систем ресурсов»  $\overline{M}$ (зарегистрировано в Минюсте РФ 19 декабря 2022 г., регистрационный N 71639);

приказа Министерства науки и высшего образования РФ и Министерства просвещения РФ от 5 августа 2020 г. N 885/390 "О практической подготовке обучающихся" (зарегистрировано в Минюсте РФ 11 сентября 2020 г., регистрационный N 59778).

Организация-разработчик: Государственное бюджетное профессиональное образовательное учреждение «Железноводский художественно-строительный техникум имени генерала  $B.\Pi.$ казачьего Бондарева».

Разработчик: Назарцев М.С., преподаватель специальных дисциплин.

Рассмотрено на заседании МО информационных систем и технологий Протоко́л № 5 от 10.01/2023  $\Gamma$ . Председатель МО Назарцев М.С.

### Согласовано

Заместитель директора по УР U. Territo Karkoba H.H. Заместитель директора по НМР Муртазалиева Д.Р. Заместитель директора по ПОиСП Романова А.Л.

Согласовано Директор TABPONO EHHOA ООО «Форте-сервис» г. Пятигорск E.A. PVICBA  $\frac{20}{20}$ E-Ceps 126002

# **СОДЕРЖАНИЕ**

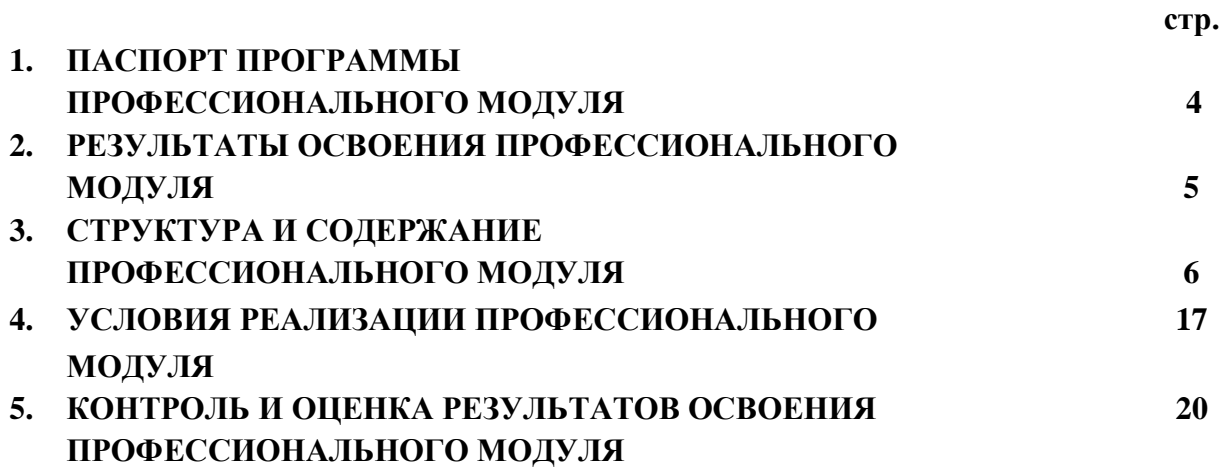

## **1. ПАСПОРТ РАБОЧЕЙ ПРОГРАММЫ ПРОФЕССИОНАЛЬНОГО МОДУЛЯ ПМ.02 ТЕХНИЧЕСКАЯ ОБРАБОТКА И РАЗМЕЩЕНИЕ ИНФОРМАЦИОННЫХ РЕСУРСОВ НА САЙТЕ**

#### **1.1. Область применения рабочей программы профессионального модуля**

Рабочая программа профессионального модуля является частью программы подготовки квалифицированных рабочих, служащих в соответствии с ФГОС СПО по профессии 09.01.03 Оператор информационных систем и ресурсов.

**1.2. Место профессионального модуля в структуре основной профессиональной образовательной программы:** профессиональный модуль входит в профессиональный учебный цикл.

**1.3. Цели и задачи профессионального модуля – требования к результатам освоения профессионального модуля:**

В результате освоения профессионального модуля студент должен иметь практический опыт:

− размещения и обновления информационных материалов через систему управления контентом (CMS);

− форматирования (визуальное – внесение необходимой и удаление лишней информации) и настройки отображения веб-страниц;

− заполнения служебной информации (названий и идентификаторов страниц, ключевых слов);

− настройки внутренних связей между информационными блоками/ страницами в системе управления контентом;

− установки прав доступа и других характеристик веб-страниц, информационных ресурсов для просмотра и скачивания;

− проверки правильности отображения веб-страниц в браузерах.

В результате освоения профессионального модуля студент должен уметь:

− заполнять веб-формы, уверенно владеть одним или несколькими браузерами;

− владеть текстовыми и графическими редакторами, технологиями размещения и передачи информации в сетях Интернет/интранет;

− размещать мультимедийные объекты на веб-страницах.

В результате освоения профессионального модуля студент должен знать:

− общее представление о структуре, кодировке и языках разметки веб-страниц (базовые теги HTML);

− общие принципы отображения статических и динамических веб-страниц, ключевые веб-технологии, используемые на веб-сайтах;

− требования к различным типам информационных ресурсов (текст, графика, мультимедиа и др.) для представления на веб-сайте;

− общие принципы разграничения прав доступа к информации в сети Интернет, обеспечение информационной безопасности.

**1.4. Количество часов на освоение программы 279** часа, в том числе:

- обязательной аудиторной учебной нагрузки студента 99 часа в том числе:
- учебная практика 72 часа;
- производственная практика 108 часов.

### **2. РЕЗУЛЬТАТЫ ОСВОЕНИЯ ПРОФЕССИОНАЛЬНОГОМОДУЛЯ**

Результатом освоения профессионального модуля является овладение студентами видом деятельности техническая обработка и размещение информационных ресурсов на сайте, в том числе профессиональными (ПК) и общими (ОК) компетенциями:

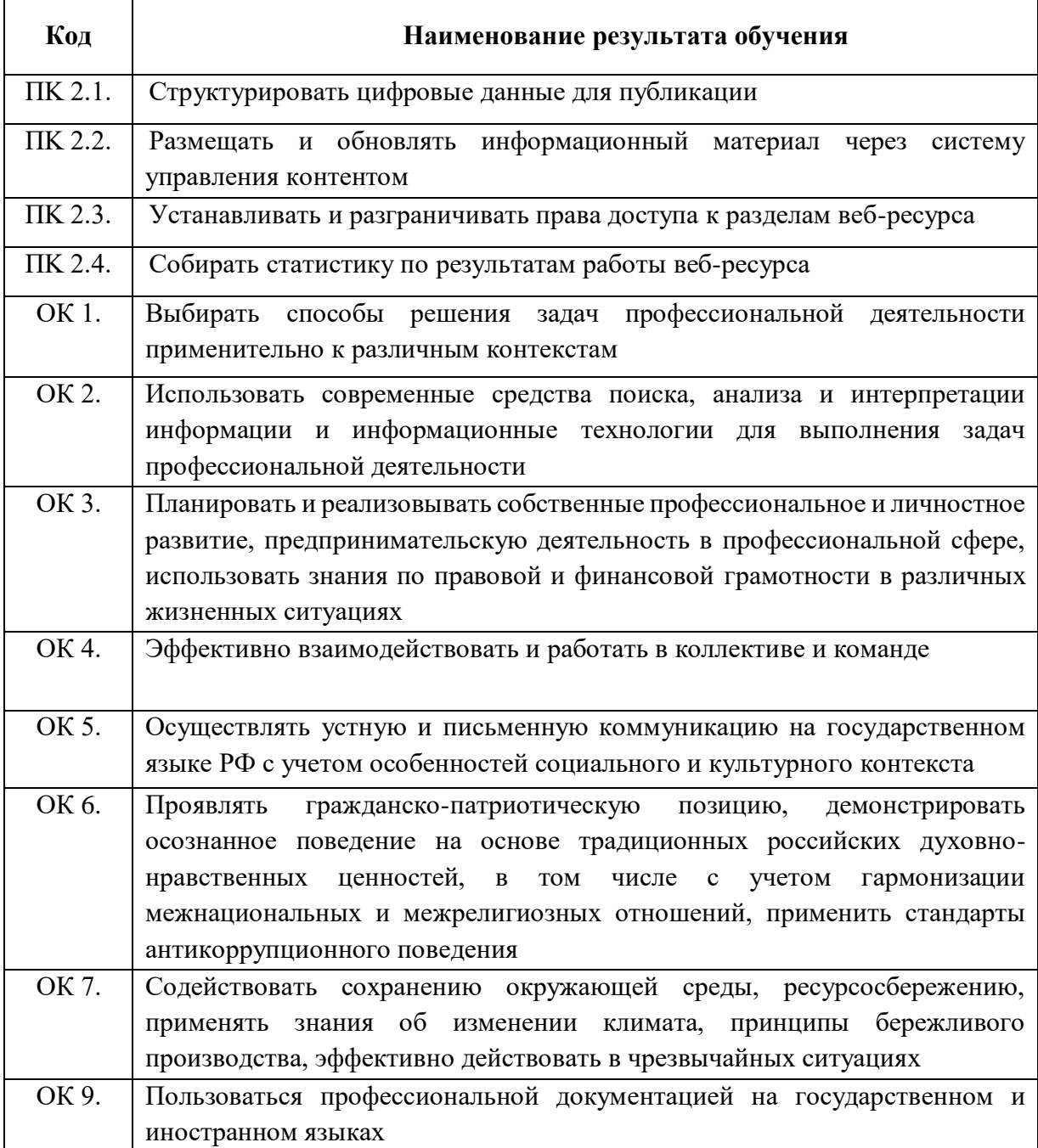

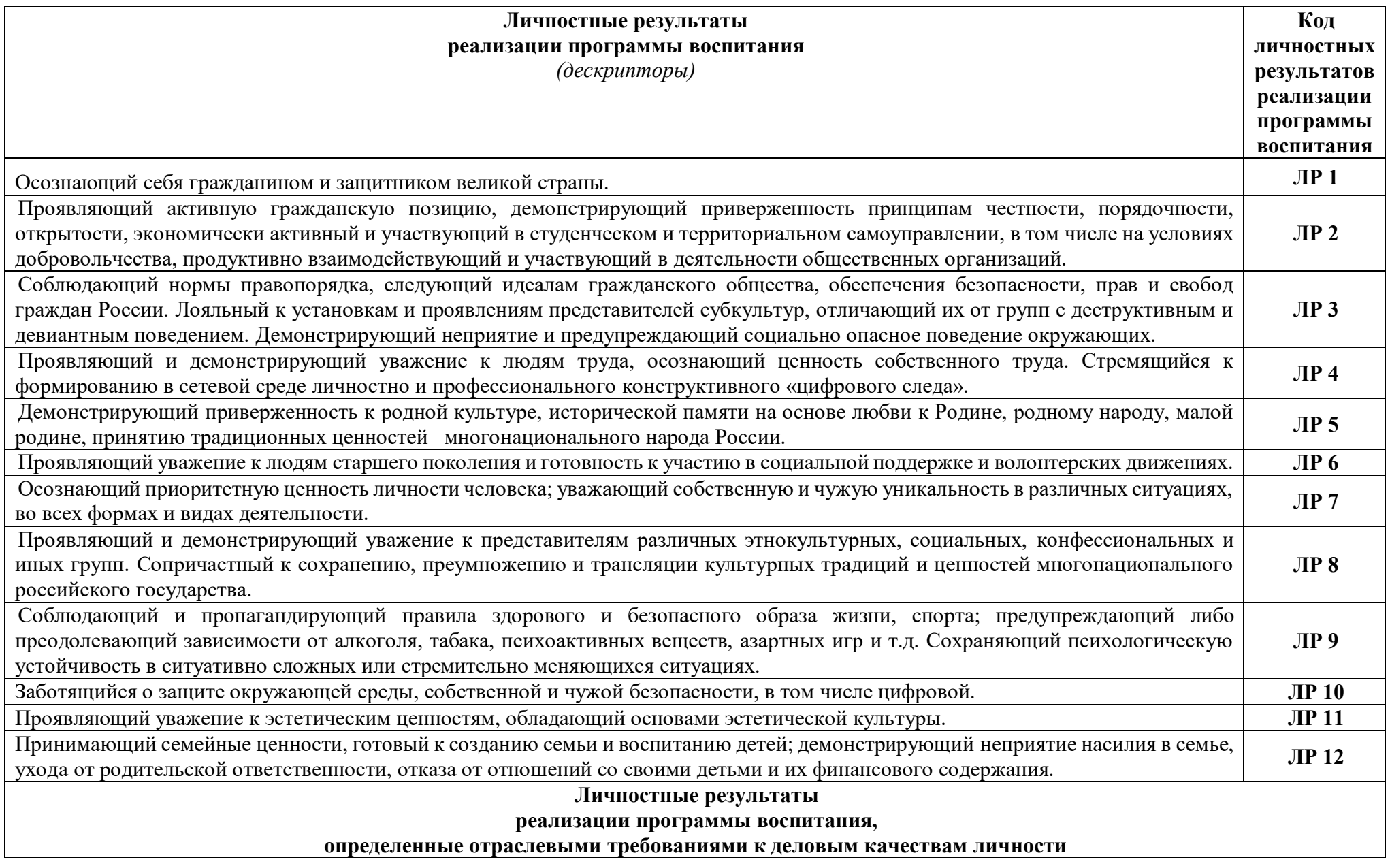

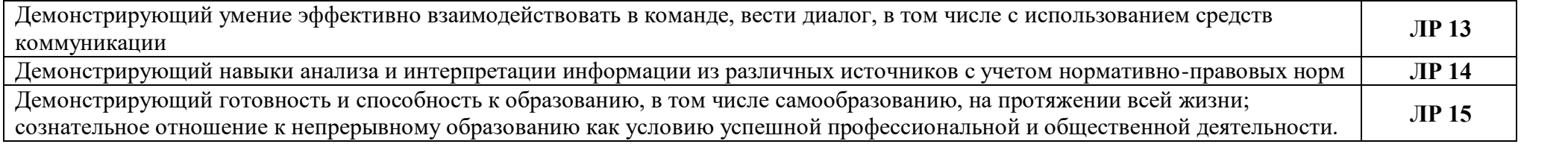

# **3. СТРУКТУРА И СОДЕРЖАНИЕ ПРОФЕССИОНАЛЬНОГО МОДУЛЯ**

**3.1. Тематический план профессионального модуля ПМ.02 Техническая обработка и размещение информационных ресурсов на сайте**

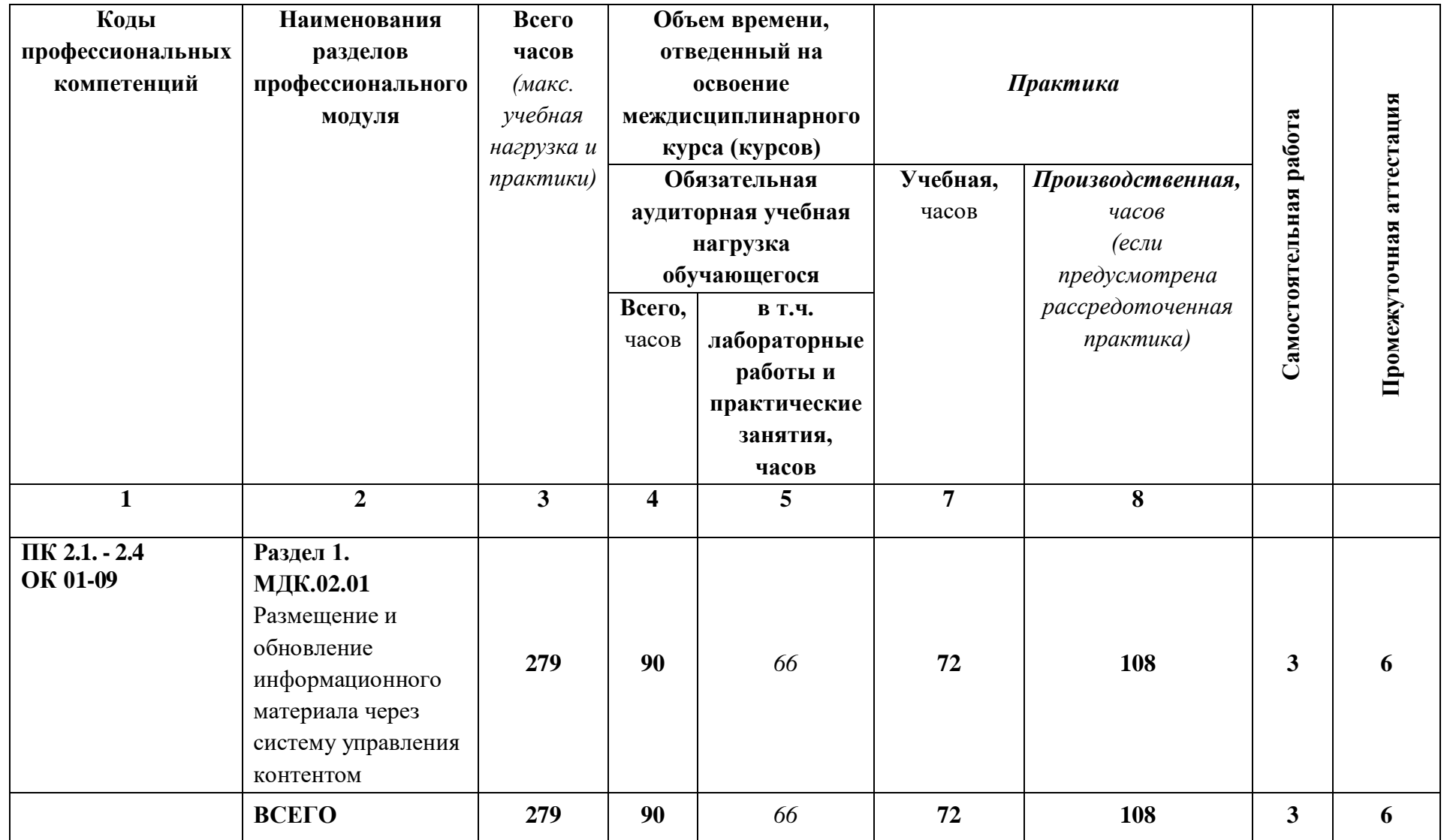

# **3.2. Тематический план и содержание профессионального модуля ПМ.02 Техническая обработка и размещение информационных ресурсов на сайте**

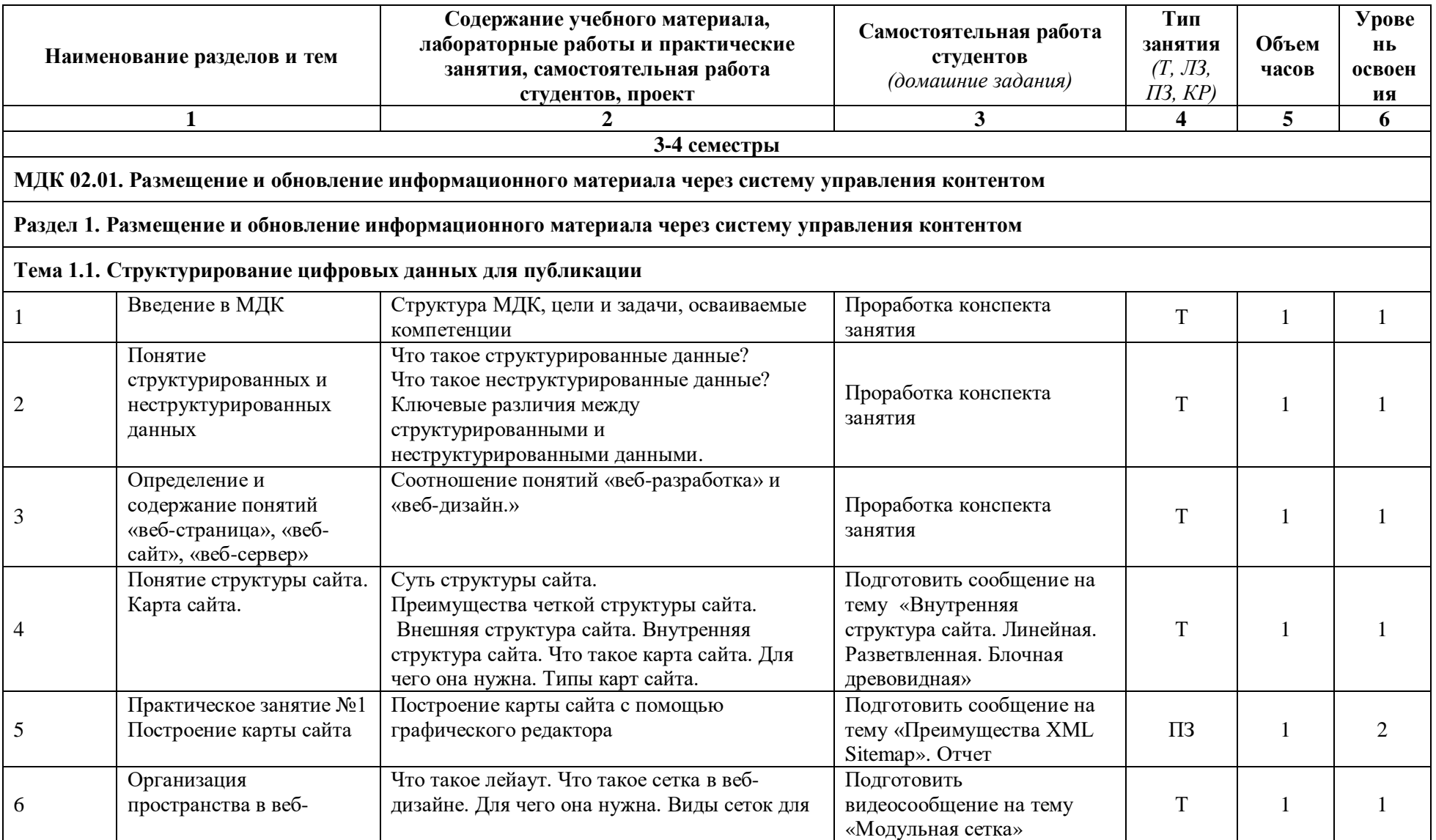

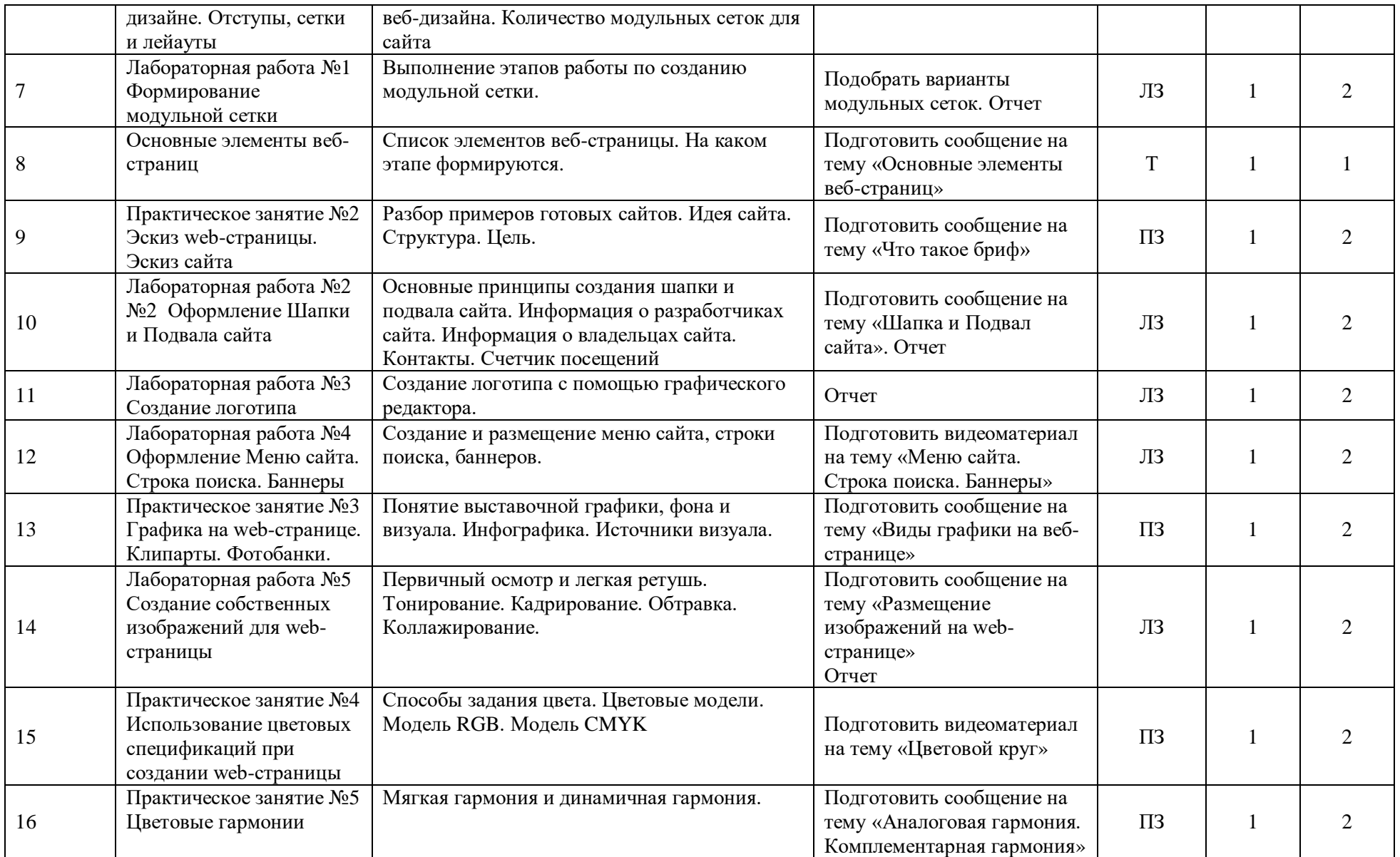

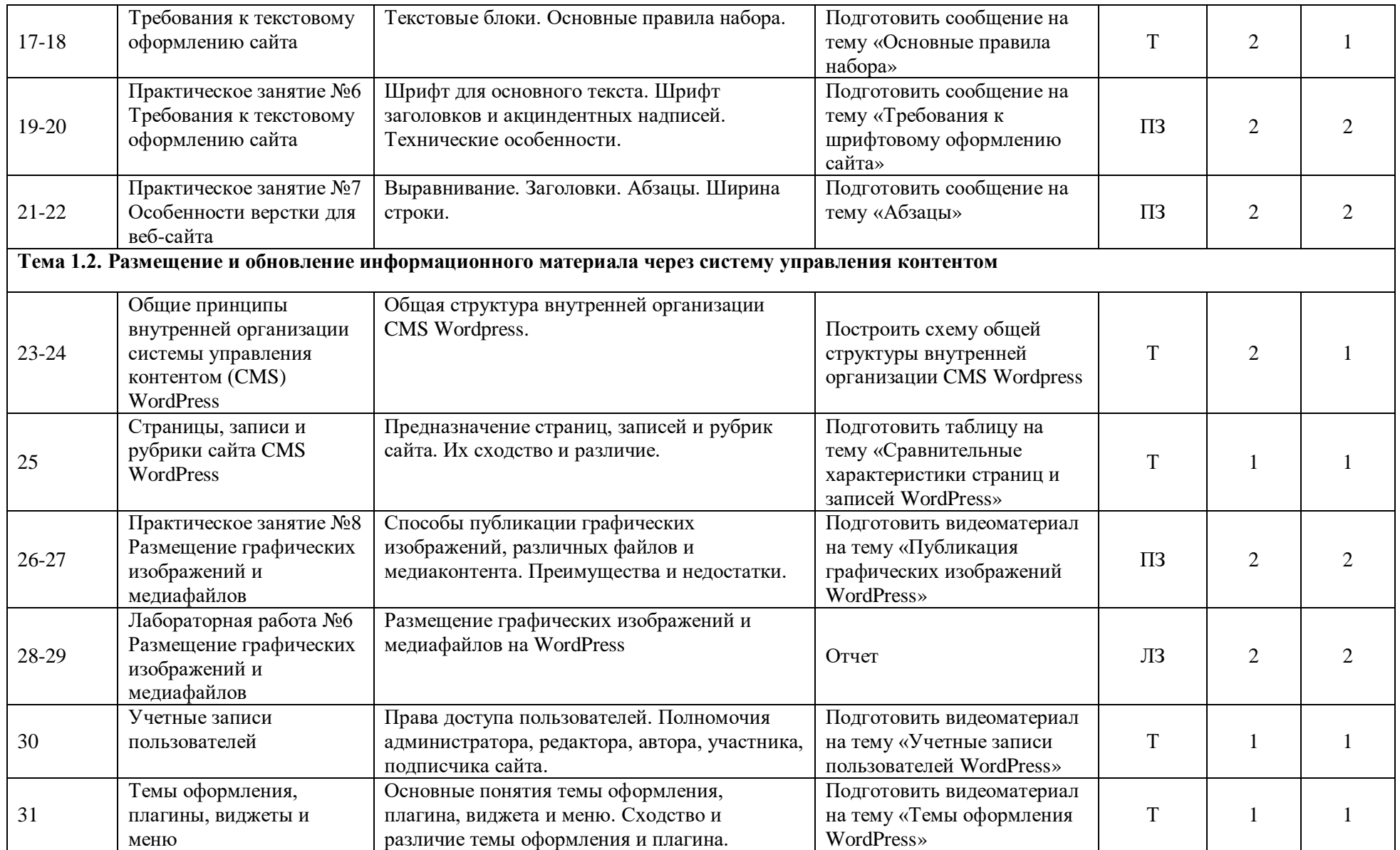

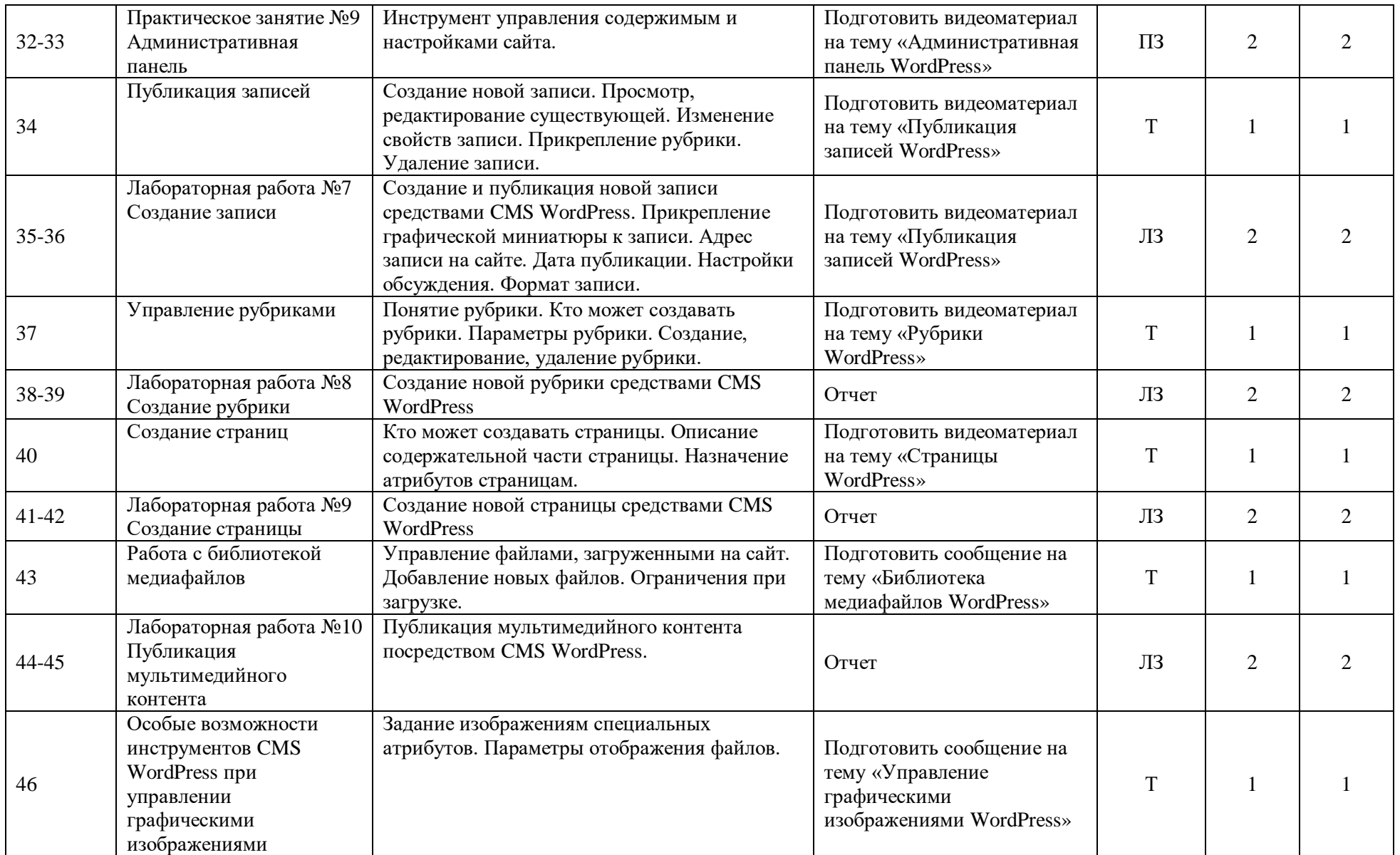

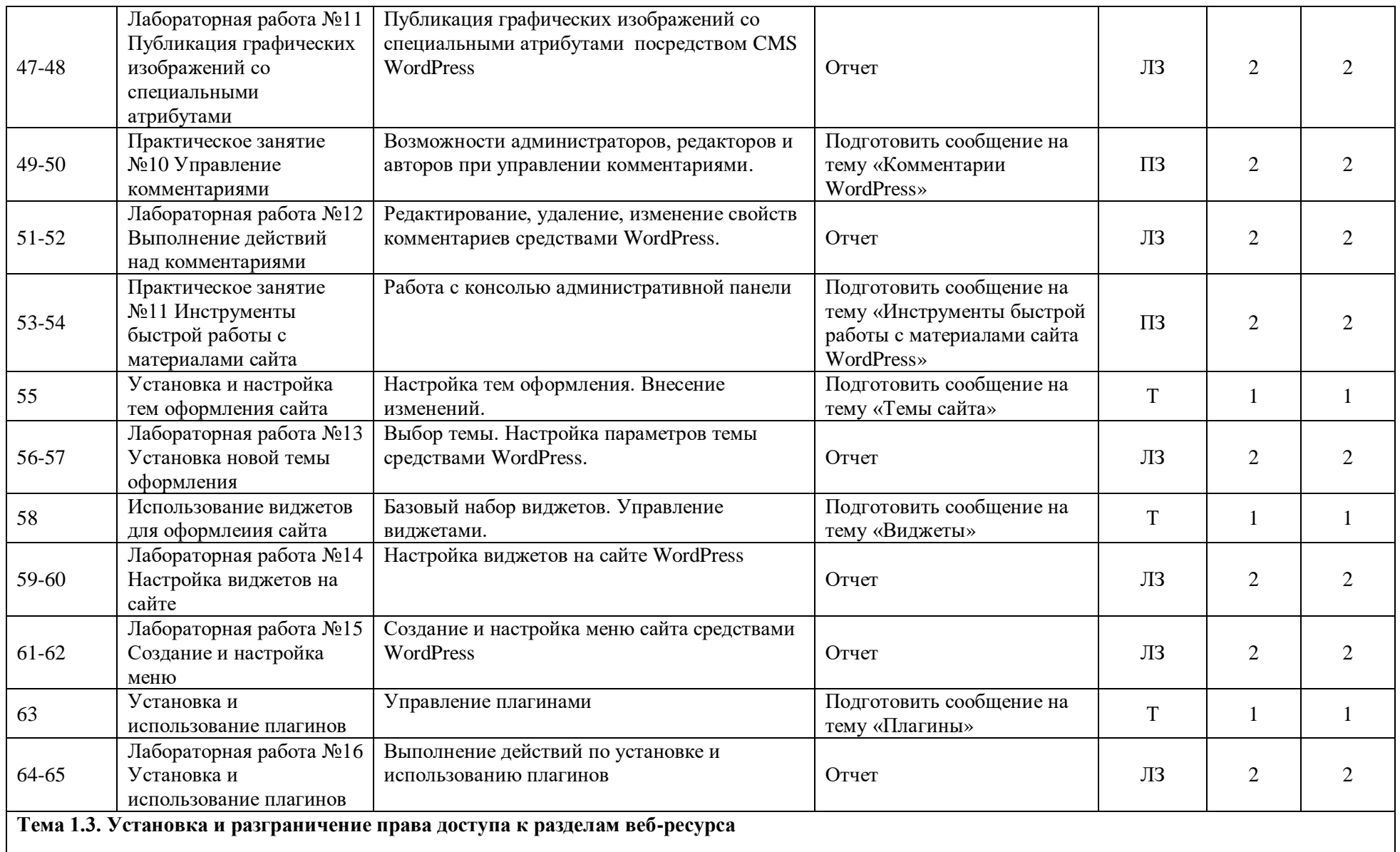

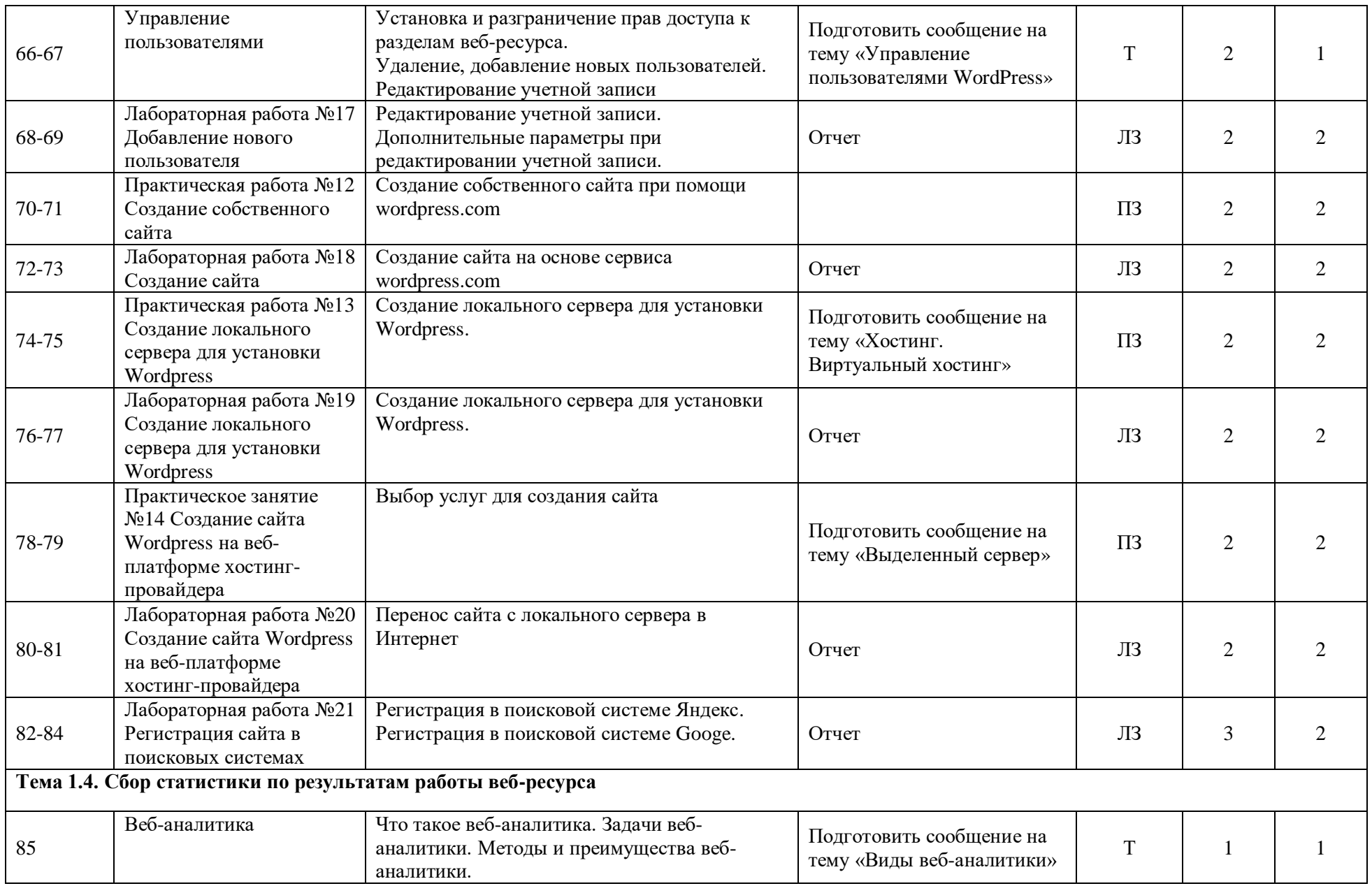

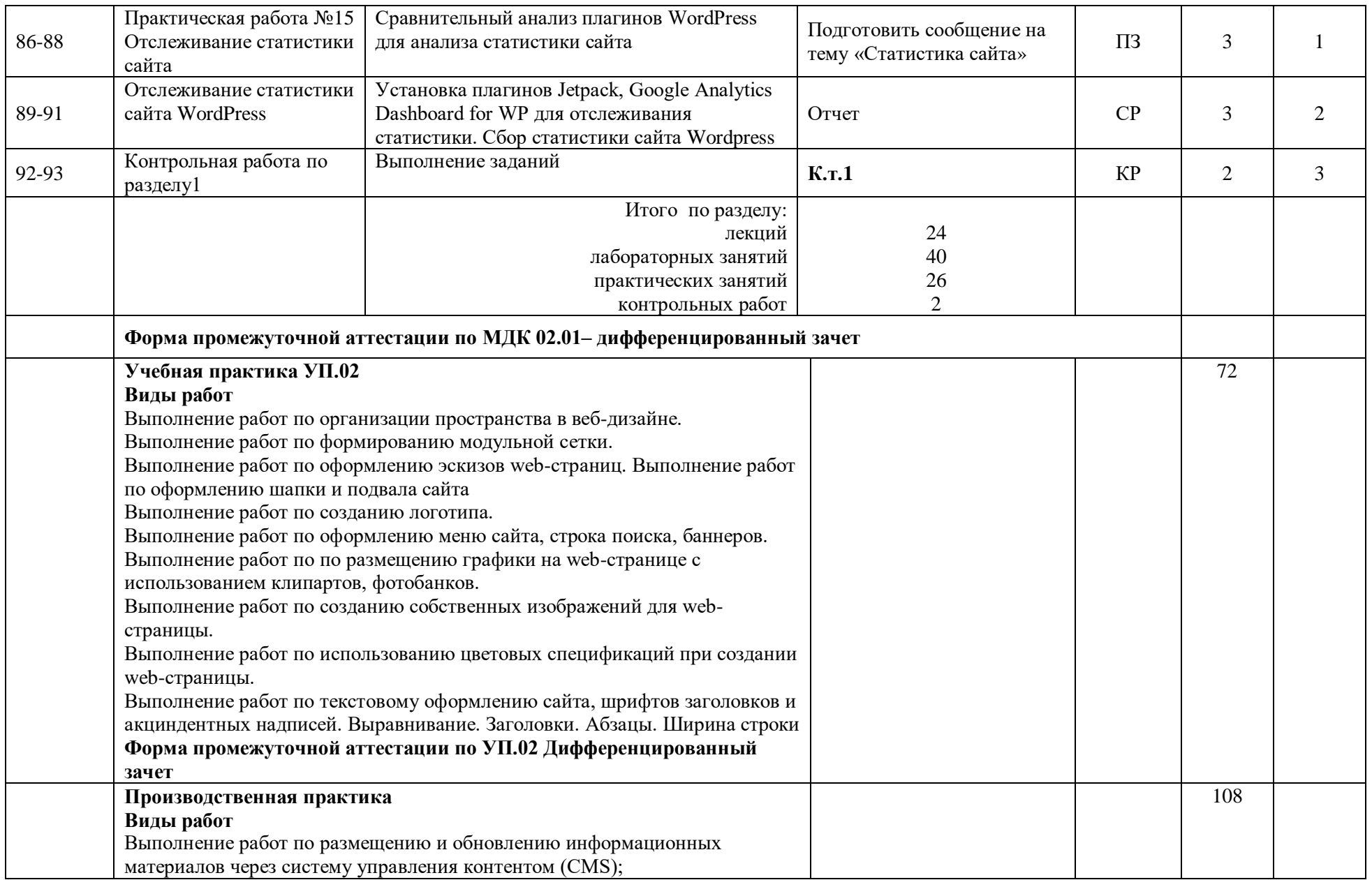

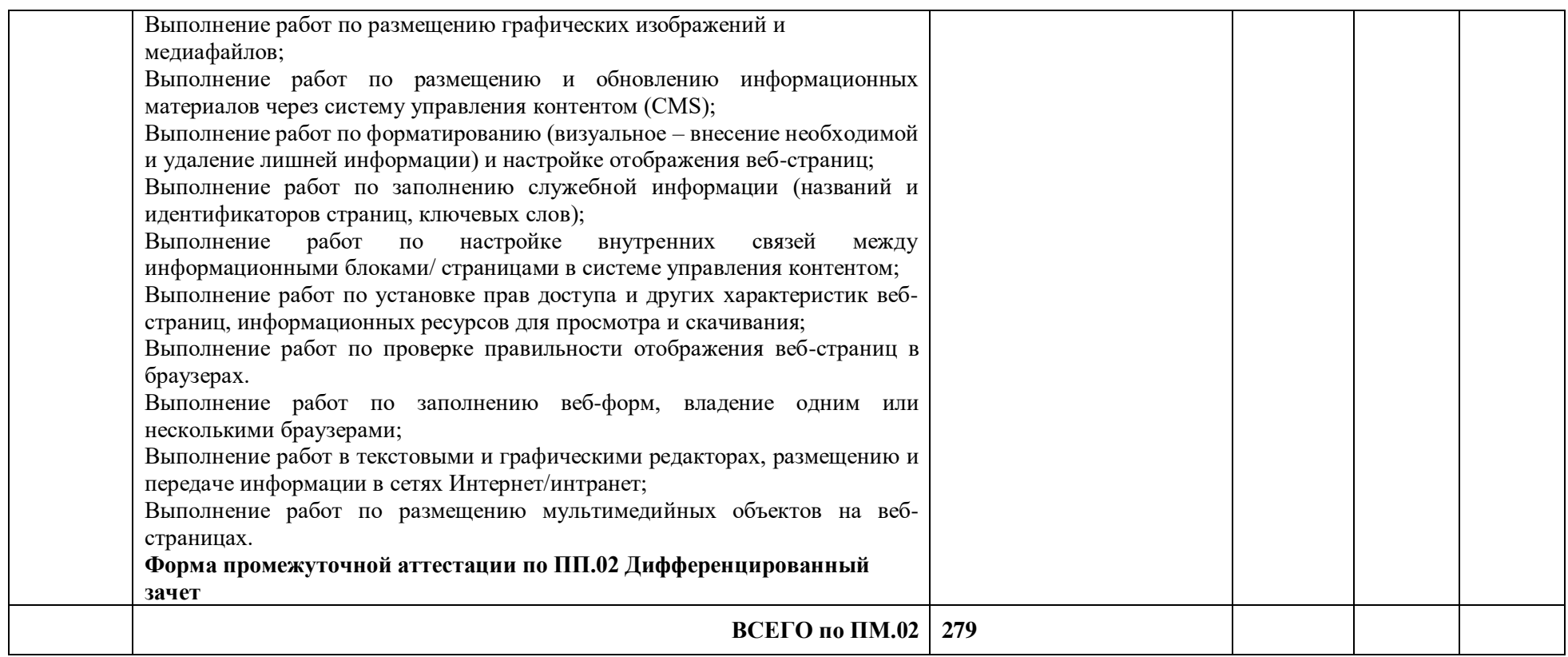

Для характеристики уровня освоения учебного материала используются следующие обозначения:

1. – ознакомительный (узнавание ранее изученных объектов, свойств);

2. – репродуктивный (выполнение деятельности по образцу, инструкции или под руководством)

3. – продуктивный (планирование и самостоятельное выполнение деятельности, решение проблемных задач)

### **4. УСЛОВИЯ РЕАЛИЗАЦИИ ПРОФЕССИОНАЛЬНОГО МОДУЛЯ**

#### **4.1. Требования к минимальному материально-техническому обеспечению**

Реализация профессионального модуля осуществляется в учебной лаборатории:

учебный кабинет № 143 лаборатория «Информационных технологий».

Оборудование: автоматизированное рабочее место преподавателя (компьютер с процессором Core i5 с оперативной памятью 32 Гб), автоматизированные рабочие места обучающихся (компьютеры с процессором Core i5 с оперативной памятью 16 Гб), столы обучающихся - 15, стулья обучающихся 30, стол преподавателя - 1, стул преподавателя - 1; шкаф для литературы – 3, интерактивная доска - 1, демонстрационные стенды, мультимедийный видеопроектор - 1, экран, ЭУМК - 16, учебная, учебно-методическая литература, МФУ, аудиосистема, маркерная доска, демонстрационный экран

Программное обеспечение: MS OFFICE 2016,PHP MY Admin, Microsoft SQL Server 8.0,RAD Studio 10,VirtualBox, Cisco Packet Tracer (Packet Tracer),Microsoft Visual Studio 2016,Python 3.7.4, Oracle Database, Microsoft Visual Studio Code, Компас 3D,1С. Предприятие 8.3, Эмуляторандроид NOXPlayer, Open Server, Архиваторы 7ZIP,Audacity, Handbrake, Foxit Reader, Microsoft Visio 142, 141, Microsoft Publisher, Браузеры: Google Chrome, Mozilla, Opera, Yandex, MPC, Notepad++, Format Factory.

#### **4.2. Информационное обеспечение обучения**

#### **Печатные издания**

1. Сергеев А.Н. Создание сайтов а основе WordPress: учебное пособие для СПО / А.Н. Сергеев – Санкт-Петербург; Лань, 2020. – 120с.

#### **Электронные издания (электронные ресурсы)**

1. Wordpress.org [Электронный ресурс]. – Режим доступа: http:// wordpress.org, свободный. – Загл. с экрана.

2. Wordpress.com [Электронный ресурс]. – Режим доступа: http:// wordpress.org, свободный. – Загл. с экрана.

3. Карта сайта [Электронный ресурс]. – Режим доступа:

https://sendpulse.com/ru/blog/sitemap, свободный. – Загл. с экрана.

4. Микроразметка сайта [Электронный ресурс]. – Режим доступа: [https://site](https://site-analyzer.ru/articles/guide-to-structured-data-for-seo/)[analyzer.ru/articles/guide-to-structured-data-for-seo/](https://site-analyzer.ru/articles/guide-to-structured-data-for-seo/), свободный. – Загл. с экрана.

5. Структура сайта. Принципы, правила, практики. [Электронный ресурс]. – Режим доступа: <https://semyadro.pro/struktura>, свободный. – Загл. с экрана.

6.Структурированные и неструктурированные данные [Электронный ресурс]. – Режим доступа: [https://asu-analitika.ru/strukturirovannye-i-nestrukturirovannye-dannye-sravnenie](https://asu-analitika.ru/strukturirovannye-i-nestrukturirovannye-dannye-sravnenie-i-objasnenie)[i-objasnenie](https://asu-analitika.ru/strukturirovannye-i-nestrukturirovannye-dannye-sravnenie-i-objasnenie), свободный. – Загл. с экрана.

7. Уроки WordPress [Электронный ресурс]. – Режим доступа: http:// wpnew.ru/mapnovice-lesson-wordpress-greate, свободный. – Загл. с экрана.

#### **Дополнительные источники**

Гарифуллин М.Ф. Обработка текстовой и графической информации. – М.: РИЦ «Техносфера», 2019. – 174с.

Немцова Т. И., Назарова Ю. В. Компьютерная графика и web-дизайн. Практикум: учебное пособие / под ред. Л. Г. Гагариной. — М.: ИД «ФОРУМ»: ИНФРА-М, 2017. — 288 с.: ил. — (Профессиональное образование).

ТучкевичЕ. И. СамоучительAdobeIllustratorCS6. — СПб.: БХВПетербург, 2016. — 352 с.: ил. + FTP (Самоучитель).

Угринович Н.Д. Информатика: учебник для нач. и сред проф. образования. – М.: ИУЛ «КНОРУС», 2018. — 384с.

Шлыкова О. В. Культура мультимедиа: Уч. пособие для студентов / МГУКИ. – М.: ФАИР-ПРЕСС, 2016. –415 с.

Гербер И.А. Информационные технологии в профессиональной деятельности. Учебно-практическое пособие / Гербер И.А., Глебова Е.Г., Попова Л.Е. – М.: ИУЛ «КНОРУС», 2020. – 284с.

Федотова Е.Л. Информационные технологии в профессиональной деятельности. Учебное пособие. — М.: ИД «ФОРУМ»: ИНФРА-М, 2018. — 367с.

### **4.3. Общие требования к организации образовательного процесса**

Профессиональный модуль изучается параллельно с изучением учебных дисциплин общепрофессионального цикла.

Выполнение практических занятий предполагает деление группы по числу рабочих мест, оборудованных персональным компьютером и мультимедийным оборудованием.

Учебная практика по модулю проходит в форме практической подготовки рассредоточенно равномерно, чередуясь с учебными занятиями согласно учебному плану. Производственная практика реализуется в несколько периодов концентрированно.

Консультации обучающихся проводятся согласно учебному плану.

#### **4.4. Применяемые педагогические технологии**

При освоении дисциплины, для формирования общих и профессиональных компетенций используются элементы следующих педагогических технологий:

- технология модульного обучения;
- технология коллективной учебно-познавательной деятельности;
- технология ИКТ.

### **4.5. Методы и формы работы**

Формы работы: групповая, индивидуальная, фронтальная.

Методы работы: словесные, наглядные, практические, проблемно-поисковые, методы самостоятельной работы.

Методы контроля и самоконтроля за эффективностью учебно-познавательной деятельности: устная, письменная проверка и проверка с использованием ИКТ (лабораторная работа, контрольная работа), методы самоконтроля.

| $N_2$                       | Наименование                                                                                                    | Количество | Тип носителя                        |
|-----------------------------|----------------------------------------------------------------------------------------------------|------------|-------------------------------------|
|                             | Комплект для промежуточной аттестации                                                                                                    | 25         | бумага                              |
| $\mathcal{D}_{\mathcal{L}}$ | Видео учебно-информационные материалы<br>лабораторные практикумы                                                                                                    | 15         | ДИСК                                |
|                             | Список литературы (основной,<br>дополнительной)                                                                                                    |            | бумага                              |
|                             | Методические указания по выполнению<br>практических работ по МДК.02.01<br>Размещение и обновление<br>информационного материала через систему<br>управления контентом | 2          | печатный,<br>электронный<br>вариант |

**4.6. Спецификация учебно-методического комплекса**

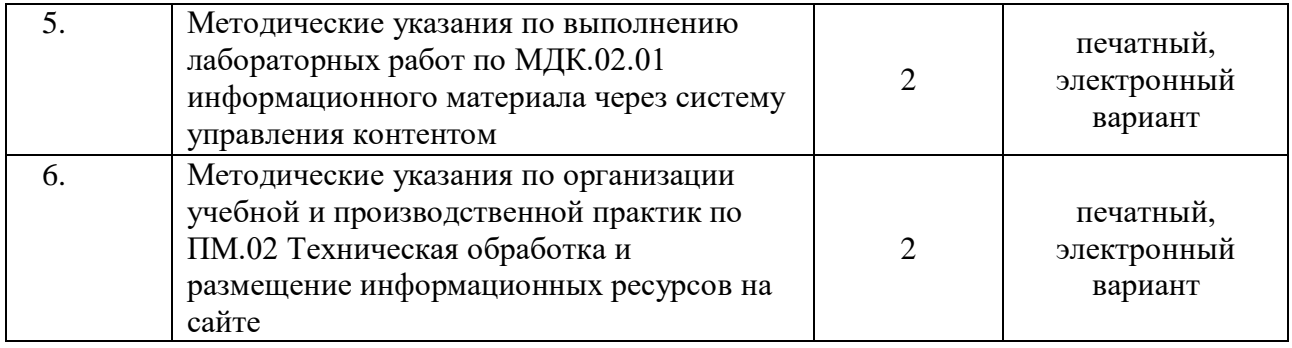

#### **4.7. Кадровое обеспечение образовательного процесса**

Требования к квалификации педагогических кадров, в соответствии с Приказом Министерства здравоохранения и социального развития Российской Федерации (Mинздравсоцразвития России) от 26 августа 2010 г. N 761н г. Москва "Об утверждении Единого квалификационного справочника должностей руководителей, специалистов и служащих, раздел "Квалификационные характеристики должностей работников образования":

обучение **по междисциплинарному курсу (курсам)** обеспечивается педагогическими кадрами, имеющими высшее профессиональное образование или среднее профессиональное образование по направлению подготовки "Образование и педагогика" или в области, соответствующей преподаваемому предмету, без предъявления требований к стажу работы либо высшее профессиональное образование или среднее профессиональное образование и дополнительное профессиональное образование по направлению деятельности в образовательном учреждении без предъявления требований к стажу работы.

**руководство практикой** осуществляется мастерами производственного обучения, имеющими высшее профессиональное образование или среднее профессиональное образование в областях, соответствующих профилям обучения, и дополнительное профессиональное образование по направлению подготовки "Образование и педагогика" без предъявления требований к стажу работы.

# **5 КОНТРОЛЬ И ОЦЕНКА РЕЗУЛЬТАТОВ ОСВОЕНИЯ ПРОФЕССИОНАЛЬНОГО МОДУЛЯ**

**Контроль и оценка** результатов освоения профессии осуществляется преподавателем в процессе проведения практических занятий и лабораторных работ, тестирования, а также выполнения обучающимися индивидуальных заданий, проектов, исследований.

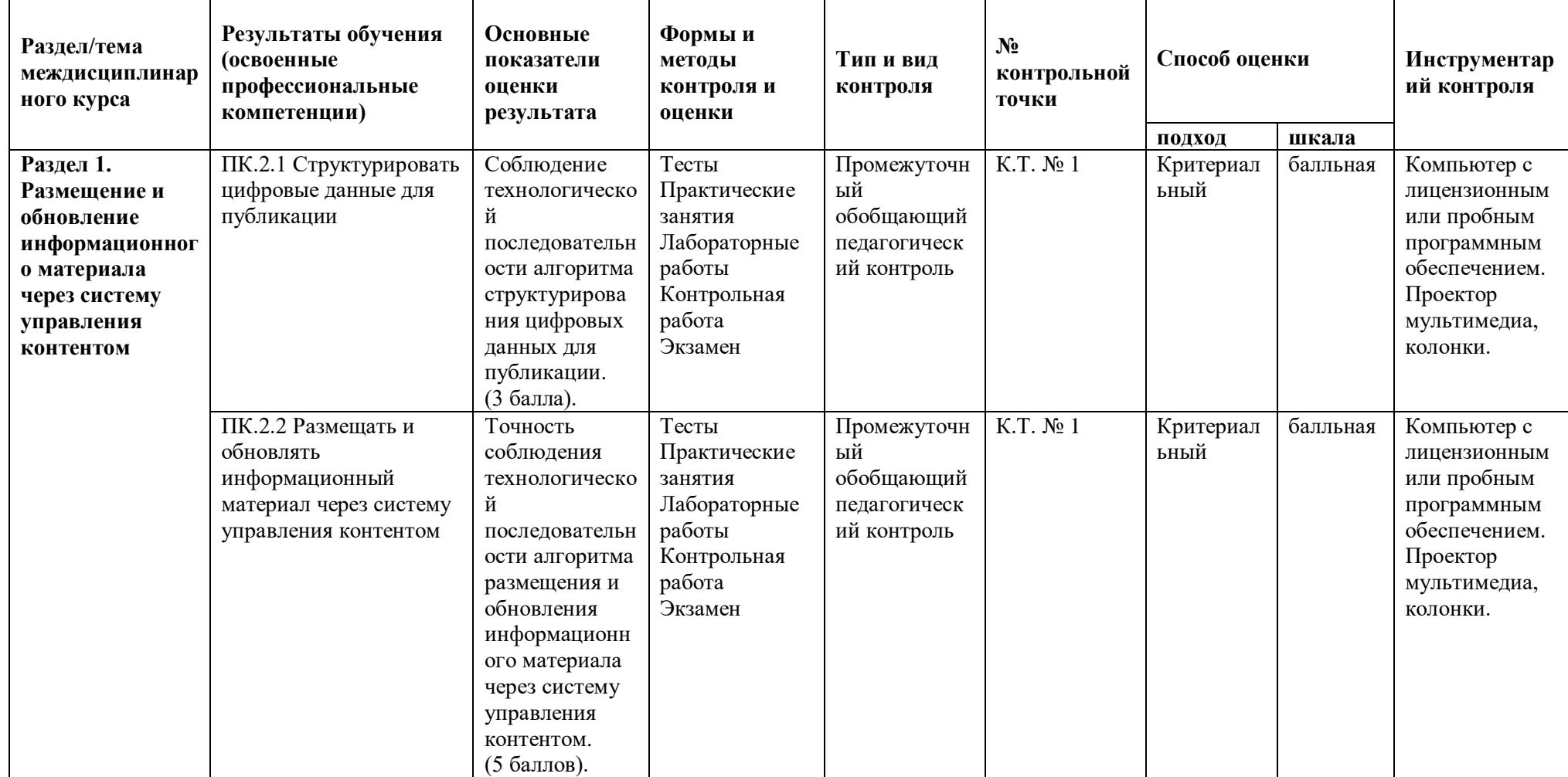

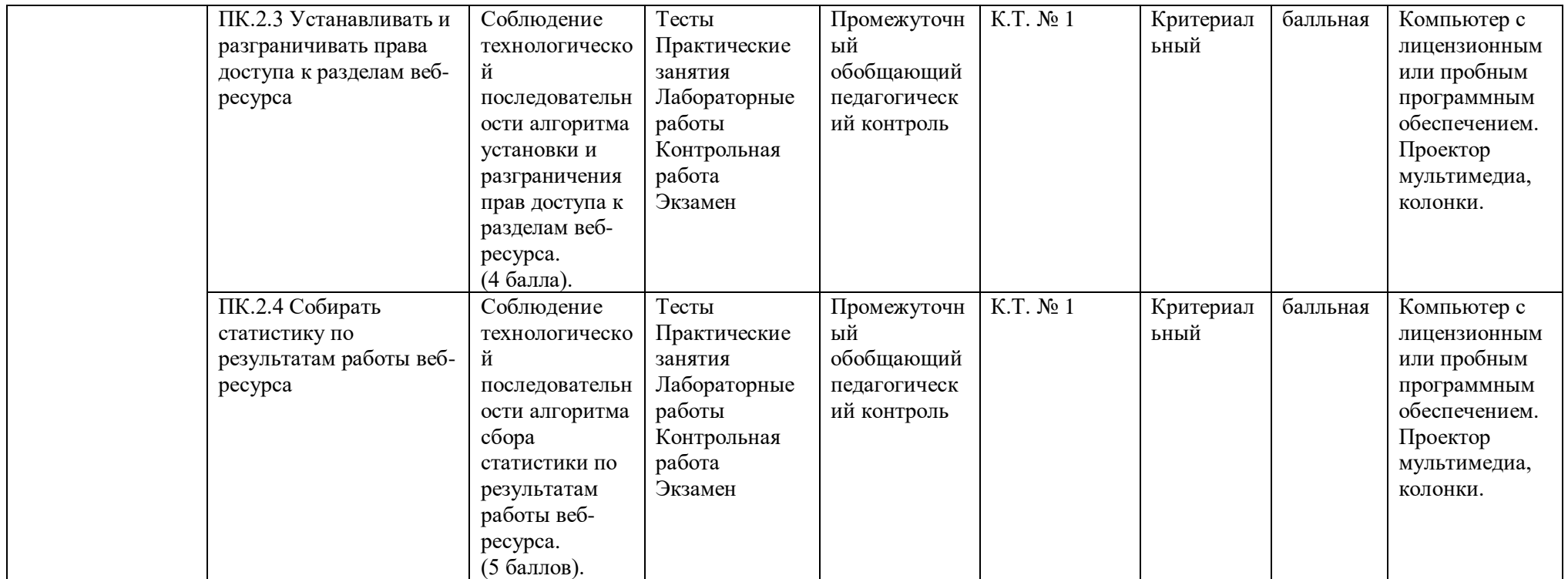